# **Programming Parallel Computers**

Jukka Suomela · Aalto University · ppc.cs.aalto.fi

**Part 1C: Sample application · Memory access pattern**

d (input):

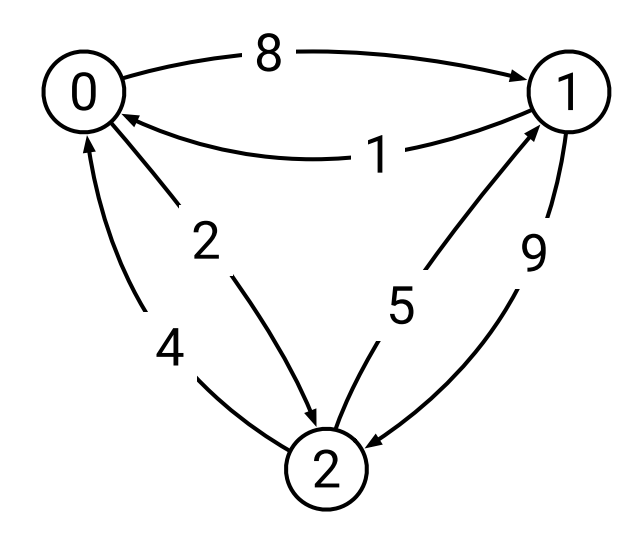

d (input):

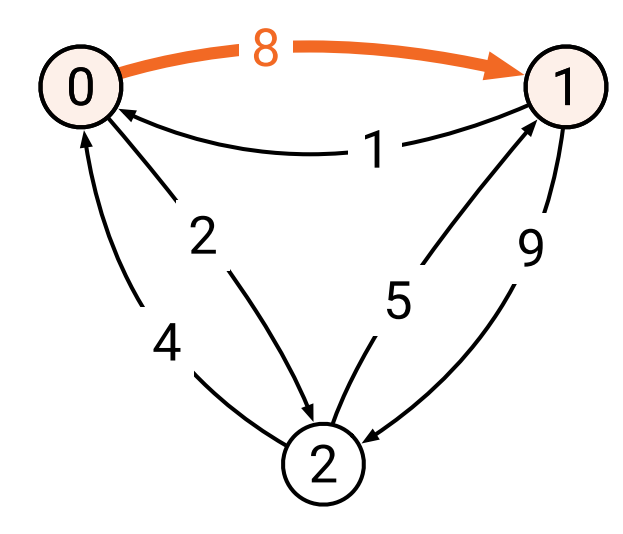

**Cost of traveling** directly  $0 \rightarrow 1$ 

 d (input): (  $1$  ) (  $0$ 

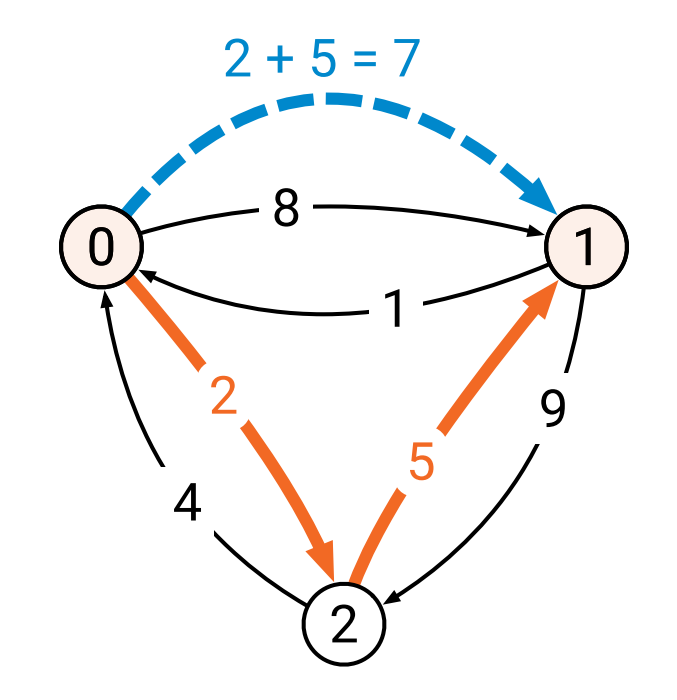

**Cost of traveling**  $0 \rightarrow 2 \rightarrow 1$ 

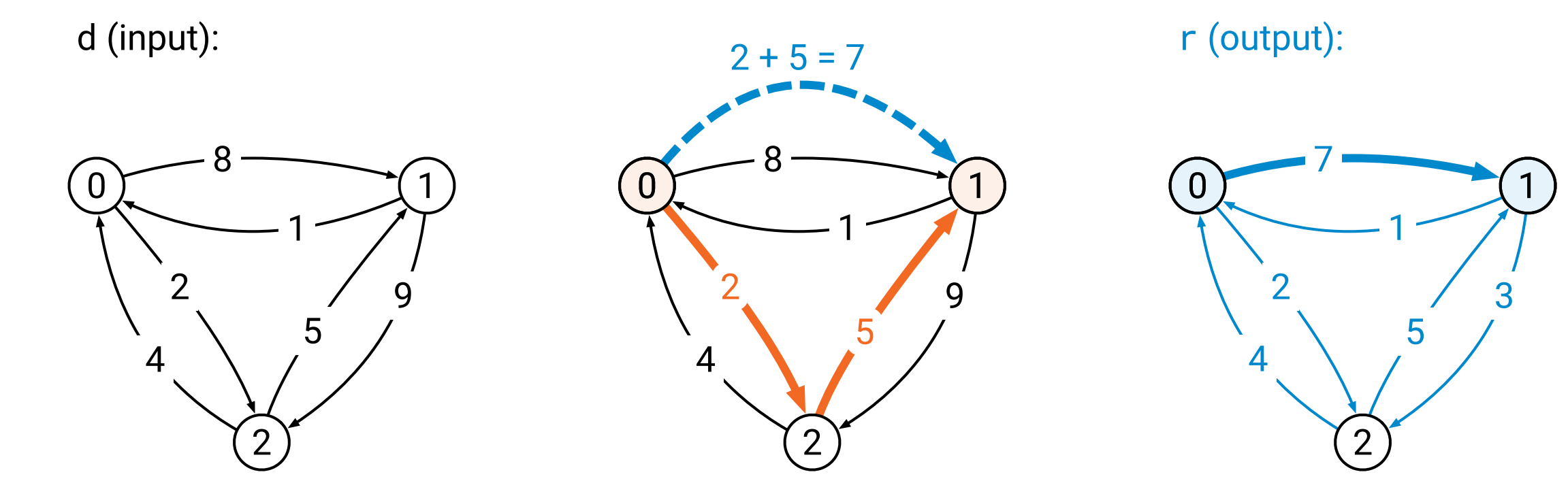

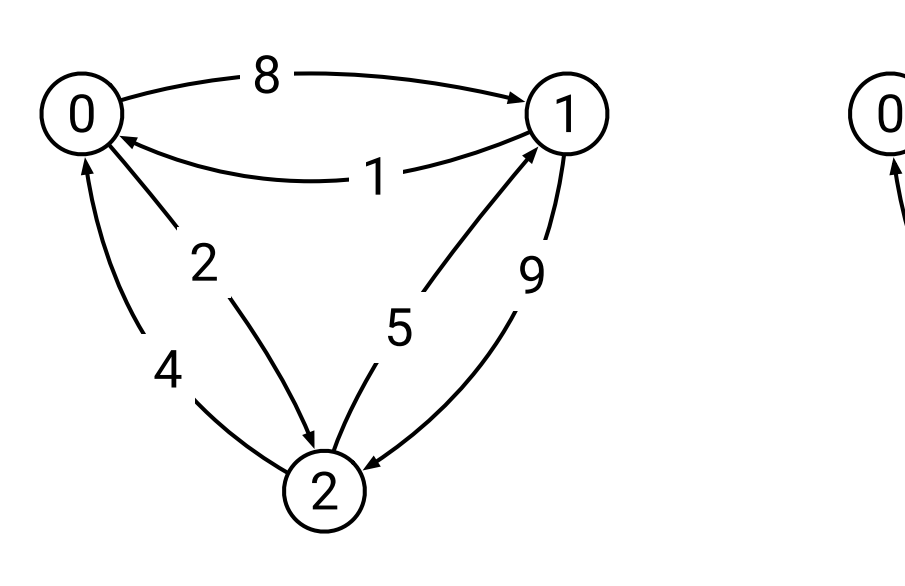

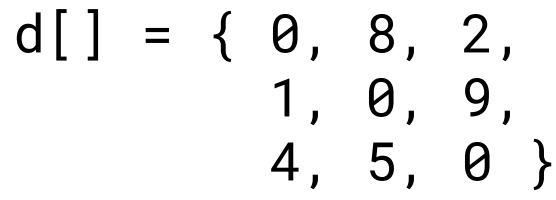

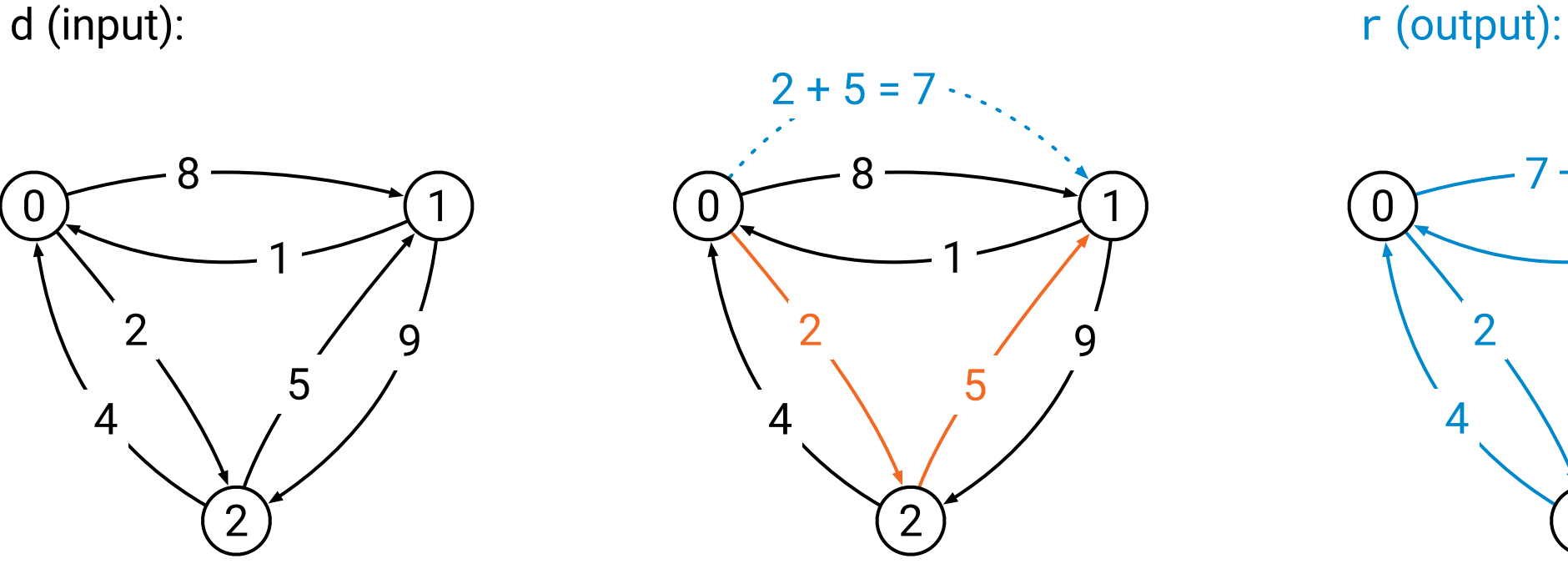

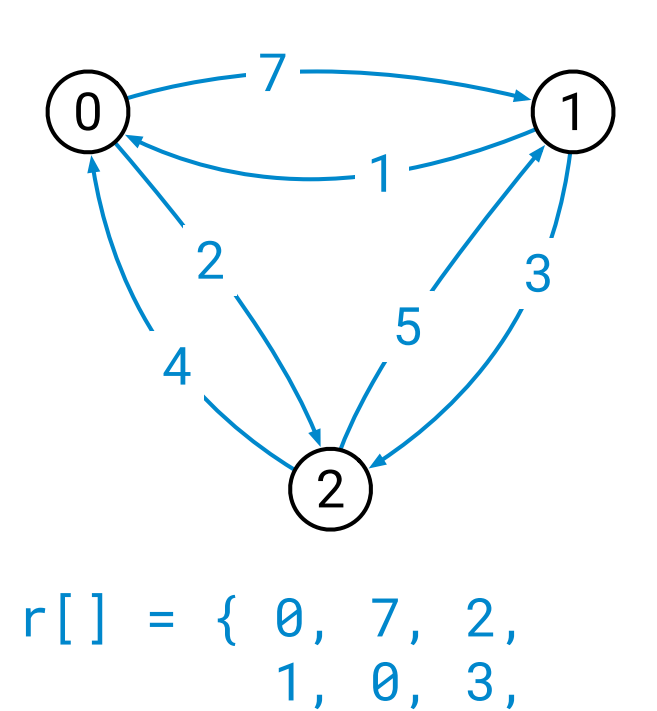

4, 5, 0 }

```
void step(float* r, const float* d, int n) {
    for (int i = 0; i < n; +i) {
        for (int j = 0; j < n; ++j) {
            float v = infinity;
            for (int k = 0; k < n; ++k) {
                 float x = d[n * i + k];
                 float y = d[n*k + j];
                 float z = x + y;
                 v = min(v, z);}
             r[n*1 + j] = v;}
    }
                                                x
                                                        y
                                                x + y = zi ) \bigcap (j
                                                     ···
                                                     k
                                                     ···
```
# **Is it fast?**

- Benchmark platform: **4-core Intel "Skylake" CPU**
	- 3.2–3.6 GHz
	- Linux, GCC, g++ -03 -march=native
- Benchmark instance: *n* **= 4000**
	- 64 billion "+" operations and 64 billion "min" operations
- Running time: *99 seconds*
	- 1.3 billion useful operations per second
	- *0.36 useful operations per clock cycle*

# **Is it fast?**

- Benchmark platform: **4-core Intel "Skylake" CPU**
	- 3.2–3.6 GHz
	- Linux, GCC, g++ -03 -march=native
- Benchmark instance: *n* **= 4000**
	- 64 billion "+" operations and 64 billion "min" operations
- Running time: *99 seconds*
	- 1.3 billion useful operations per second
	- *0.36 useful operations per clock cycle*

**We are using roughly 0.6% of the performance of the CPU**

```
void step(float* r, const float* d, int n) {
    for (int i = 0; i < n; ++i) {
        for (int j = 0; j < n; ++j) {
            float v = infinity;
            for (int k = 0; k < n; ++k) {
                float x = d[n * i + k];
                float y = d[n*k + j];
                float z = x + y;
               v = min(v, z);}
            r[n*1 + j] = v;}
    }
                                         What went
                                         wrong here?
```
# **What went wrong?**

- It is *not any single thing*
	- there is no magic quick fix
	- take care of one bottleneck and there is another one
- But it *does not need to be hard*
	- not that much work to improve running time from minutes to seconds
	- it can really be worth the effort!
- And *almost everything is possible*
	- if we really want, we can engineer a solution that is **150 times faster**  and uses **93%** (or more?) of the processing power of the CPU

# **Two main challenges**

- How to get data fast enough *from main memory to CPU?*
- Once the data is there, how to *do lots of things in parallel?*

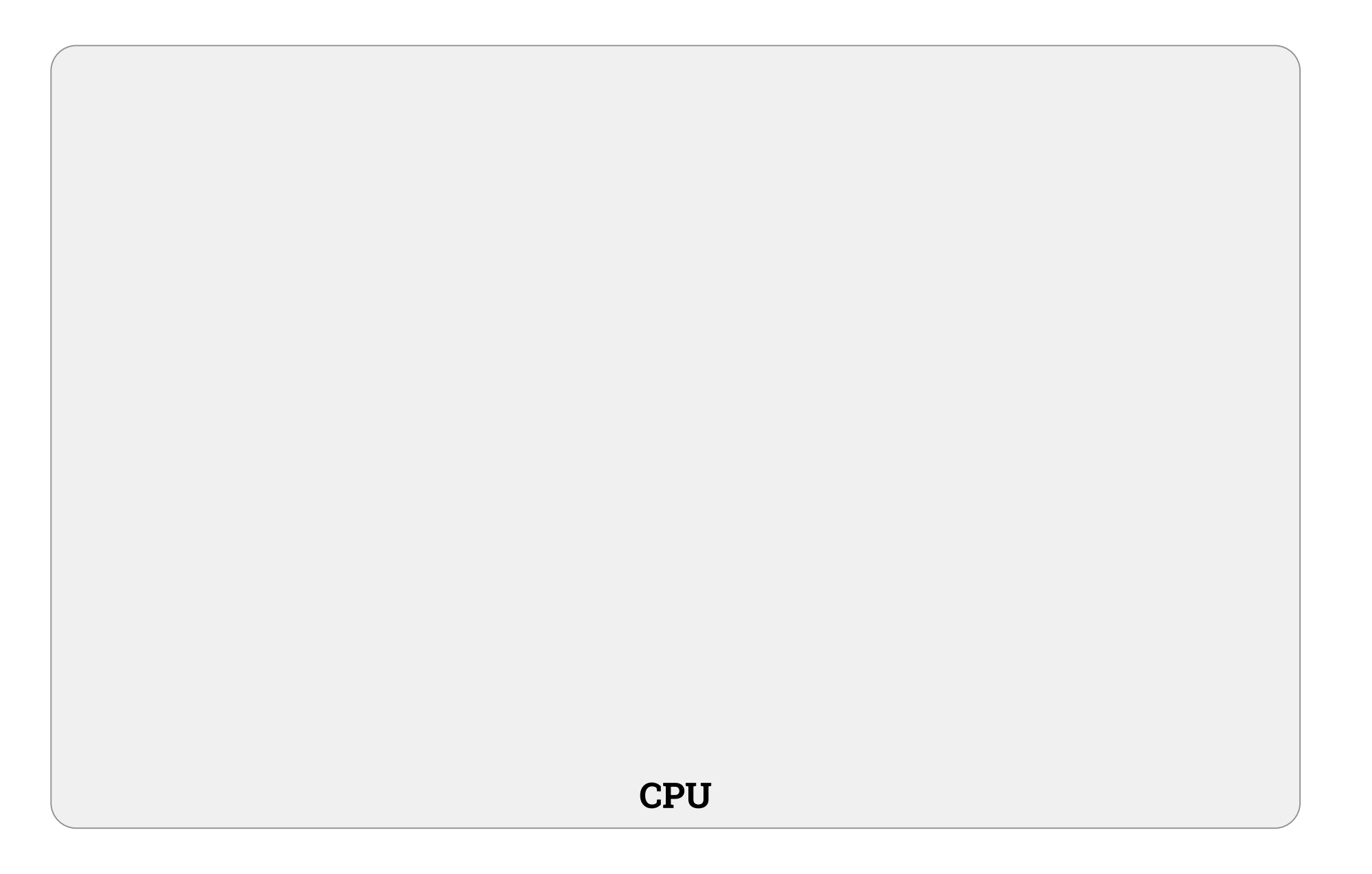

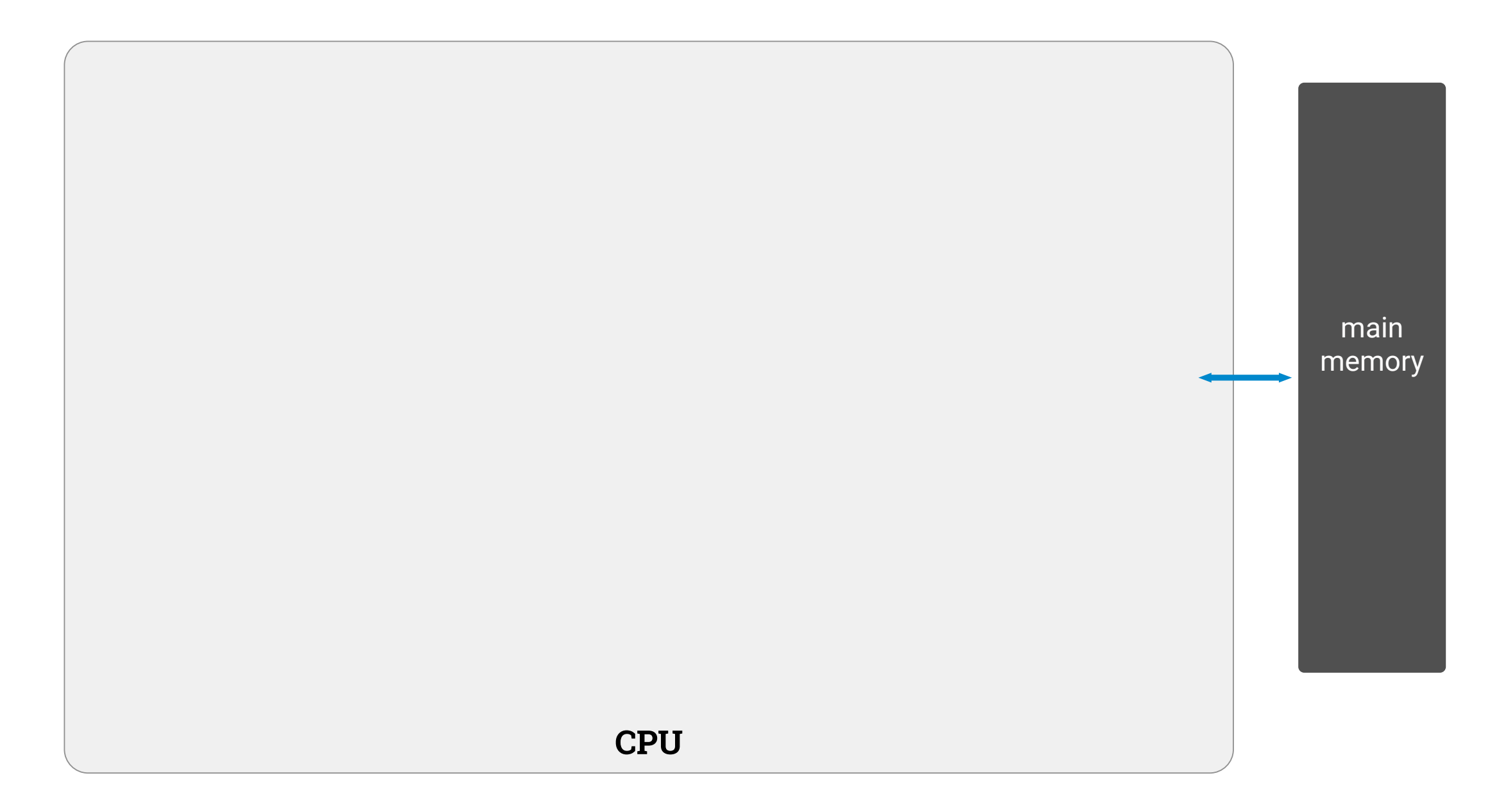

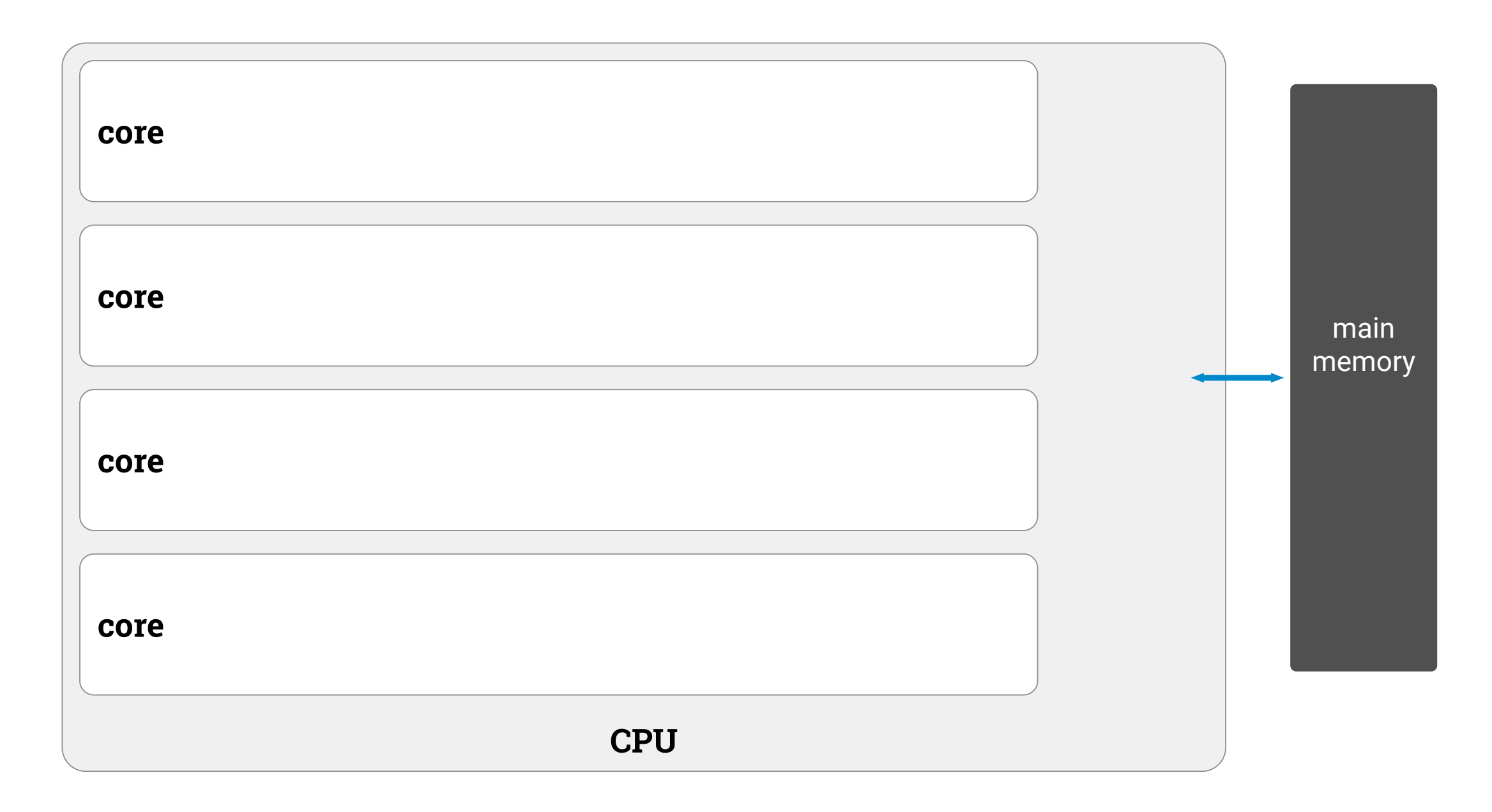

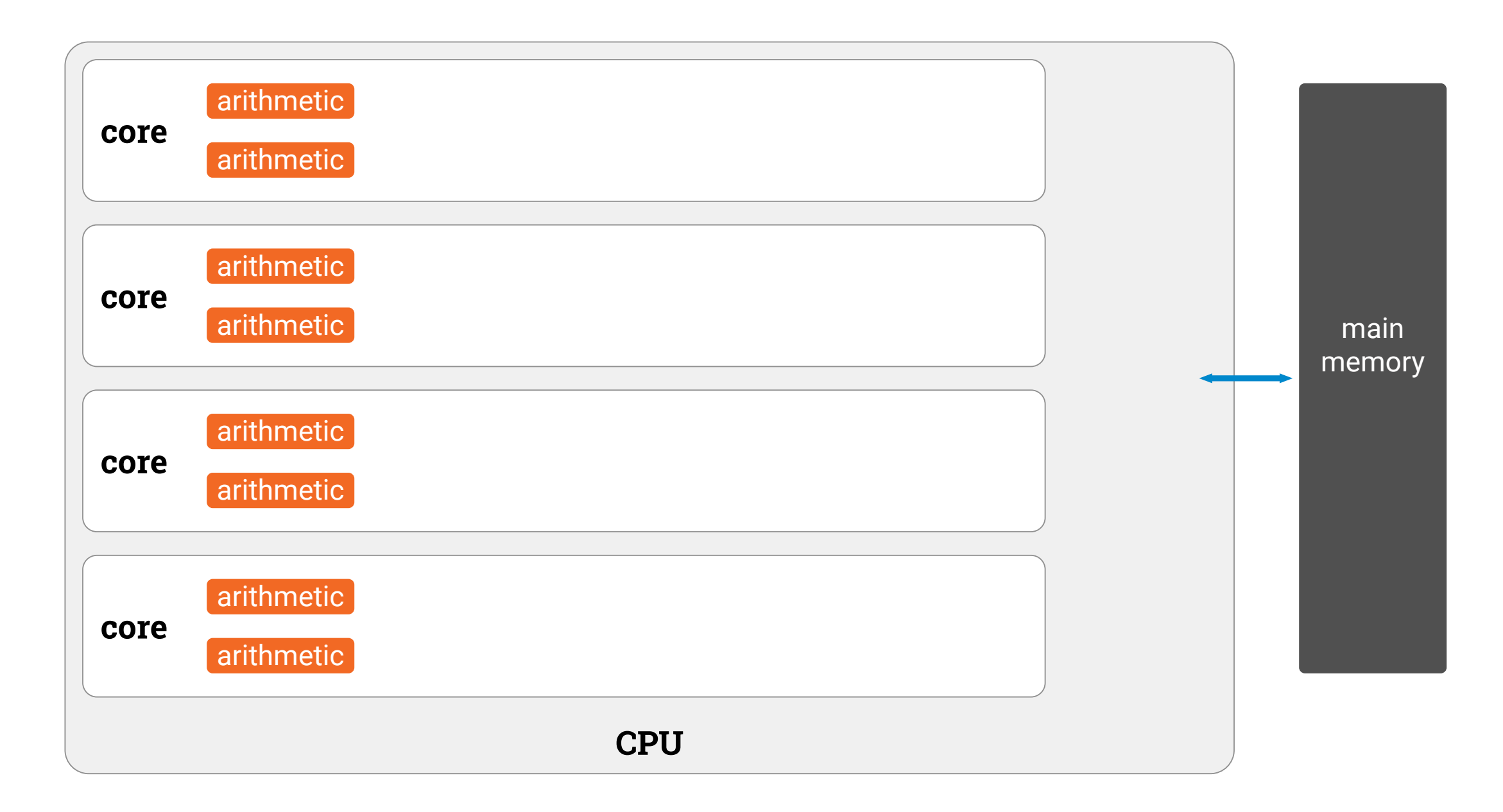

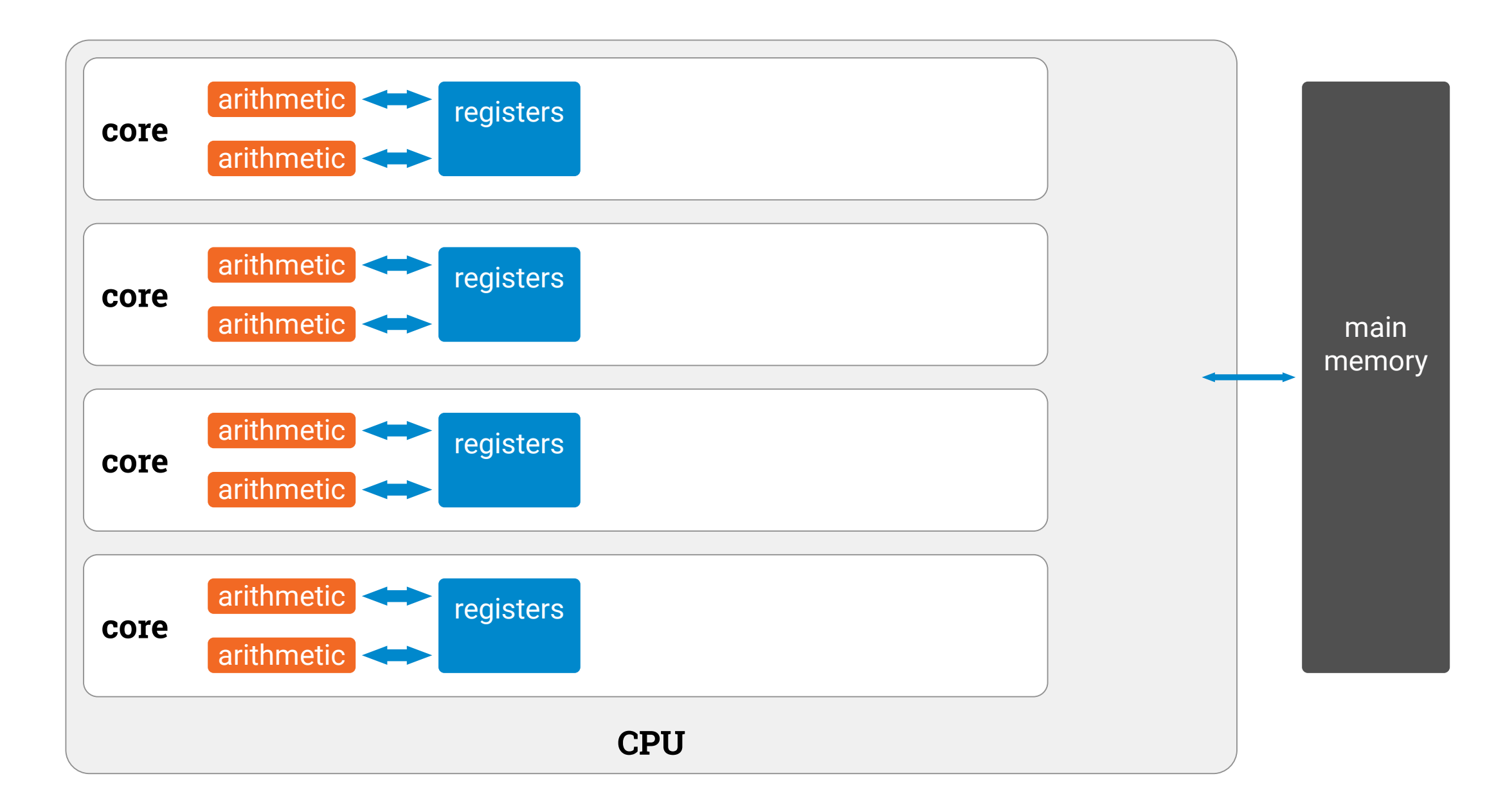

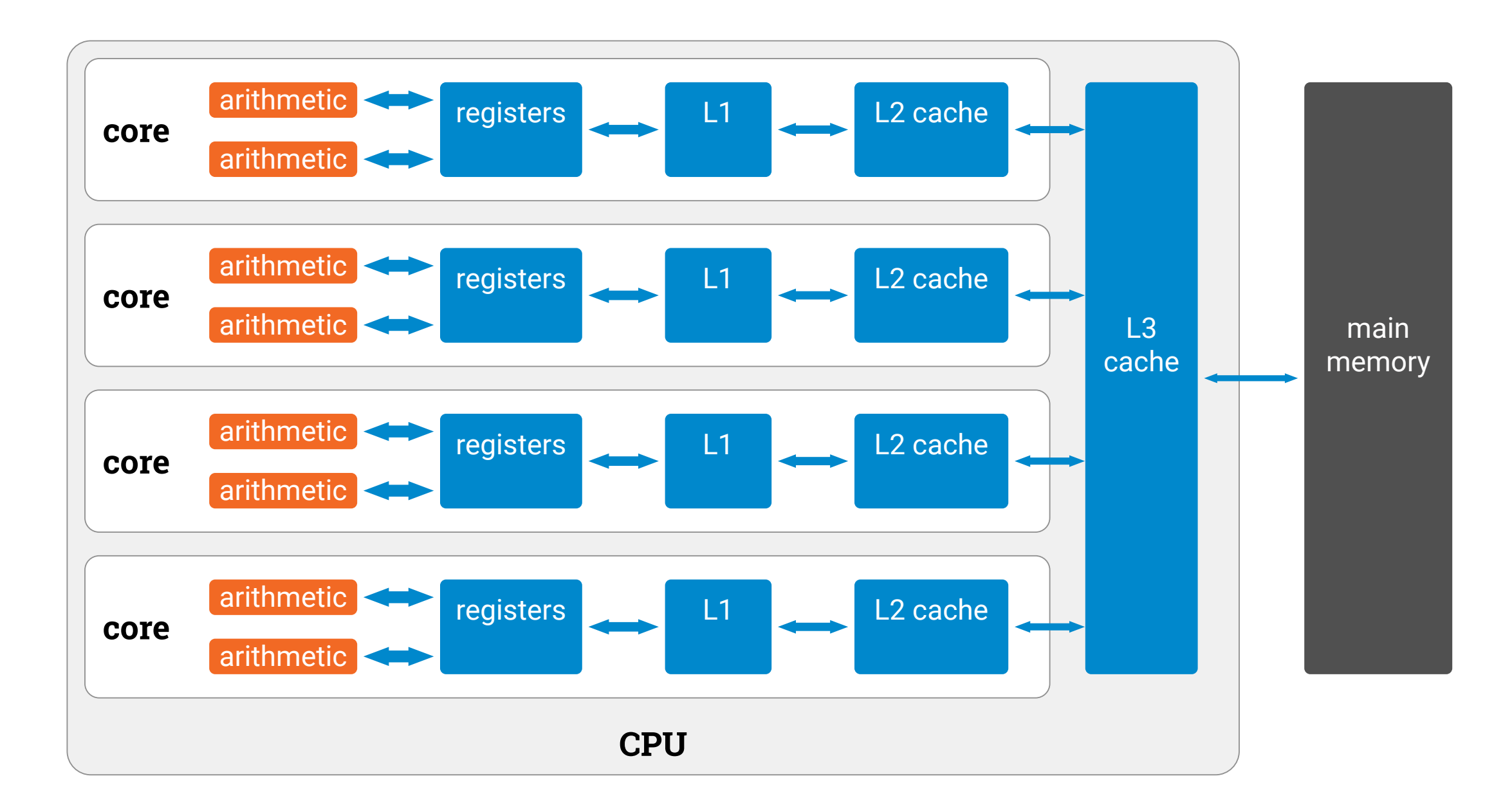

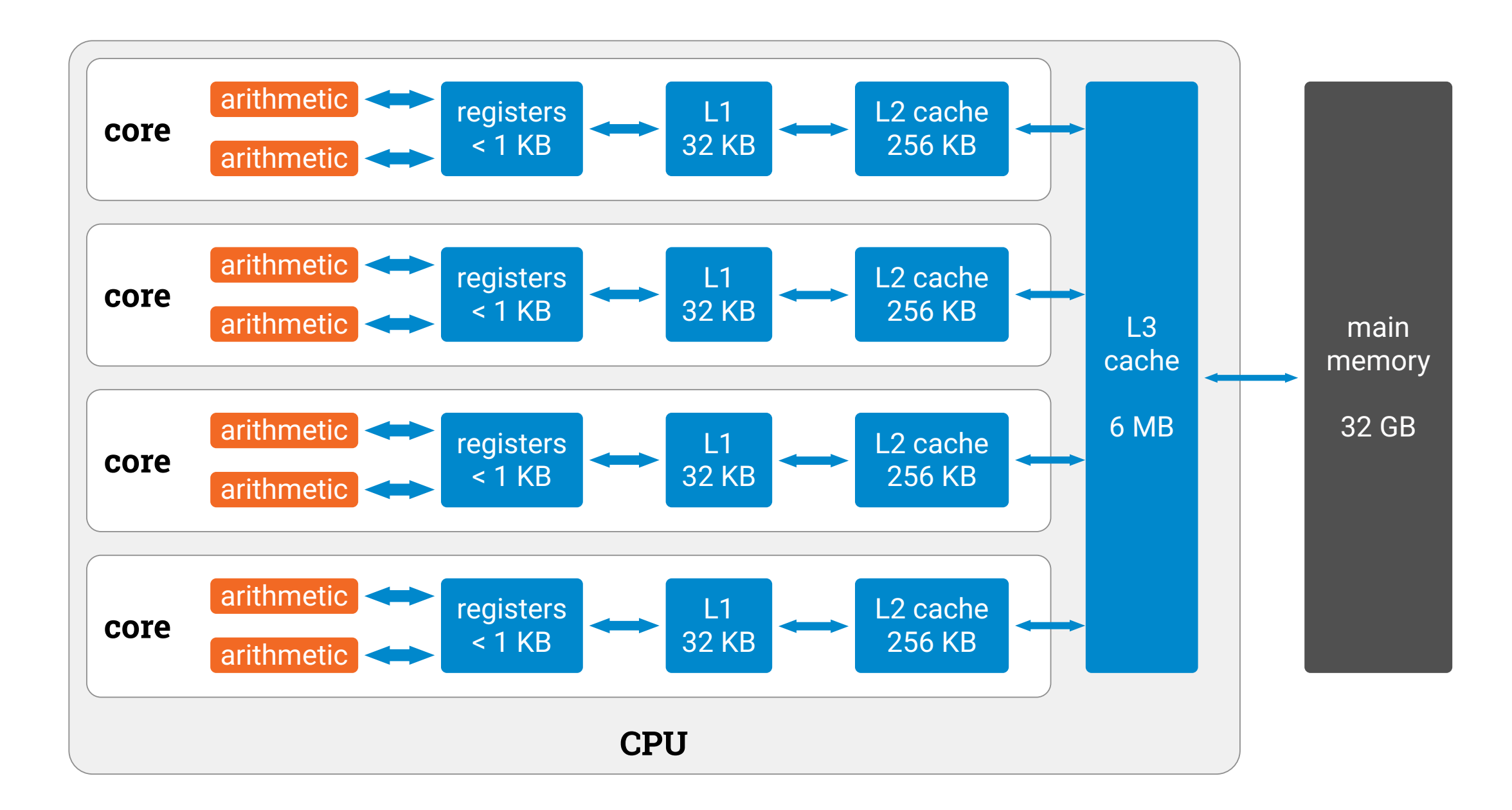

# **Two main challenges**

- How to get data fast enough *from main memory to CPU?*
	- **high latency:** fetching one unit of data takes a lot of time
	- **low throughput:** there is not that much bandwidth available
- Once the data is there, how to *do lots of things in parallel?*
	- high arithmetic throughput, but **how to exploit it**?
	- a typical C++ program might use just one arithmetic unit at a time, in a highly sequential manner
	- how to use all arithmetic units efficiently?

Performance as a function of input size

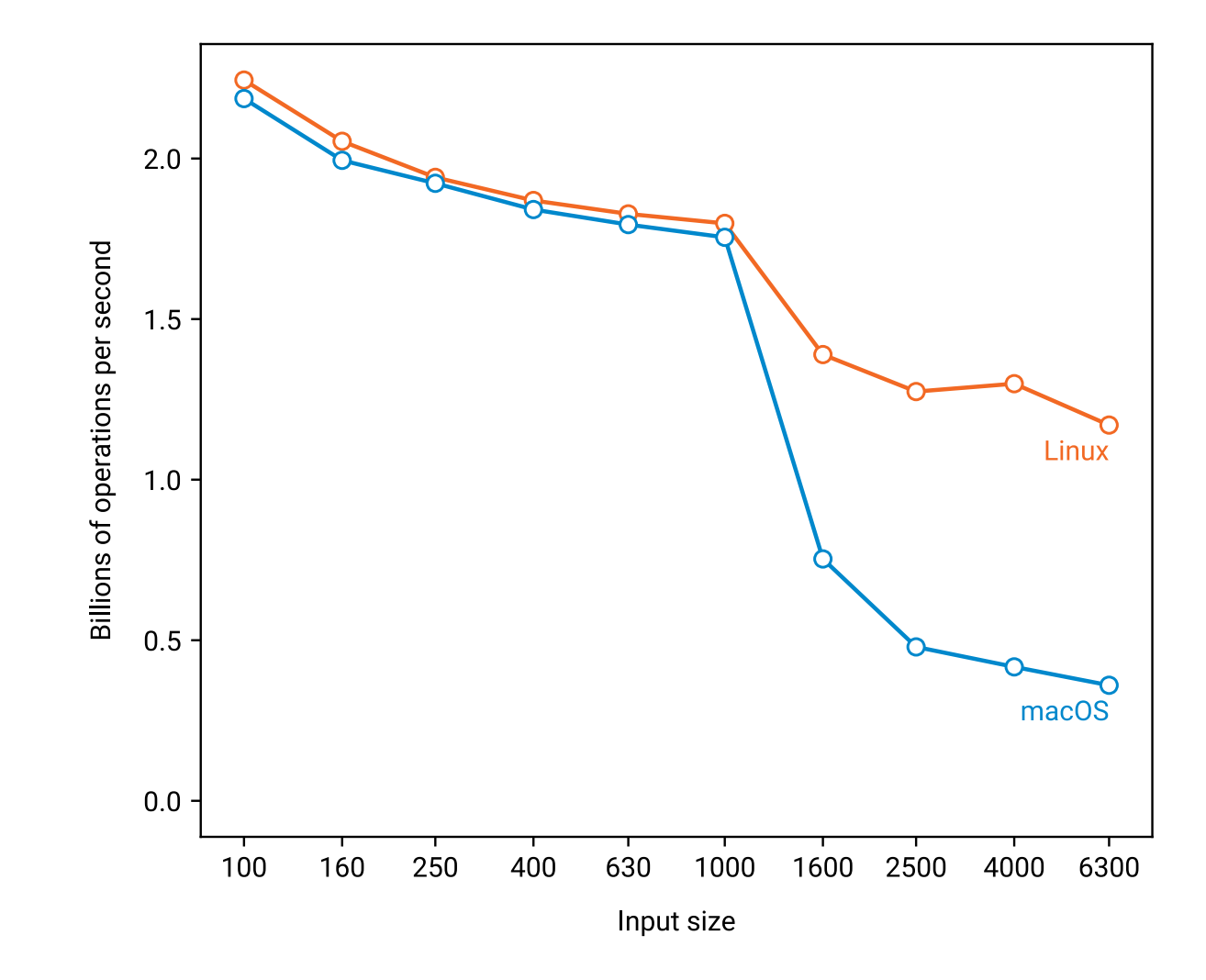

Performance as a function of input size

Difficulties getting data from memory to CPU once we run out of L3 cache

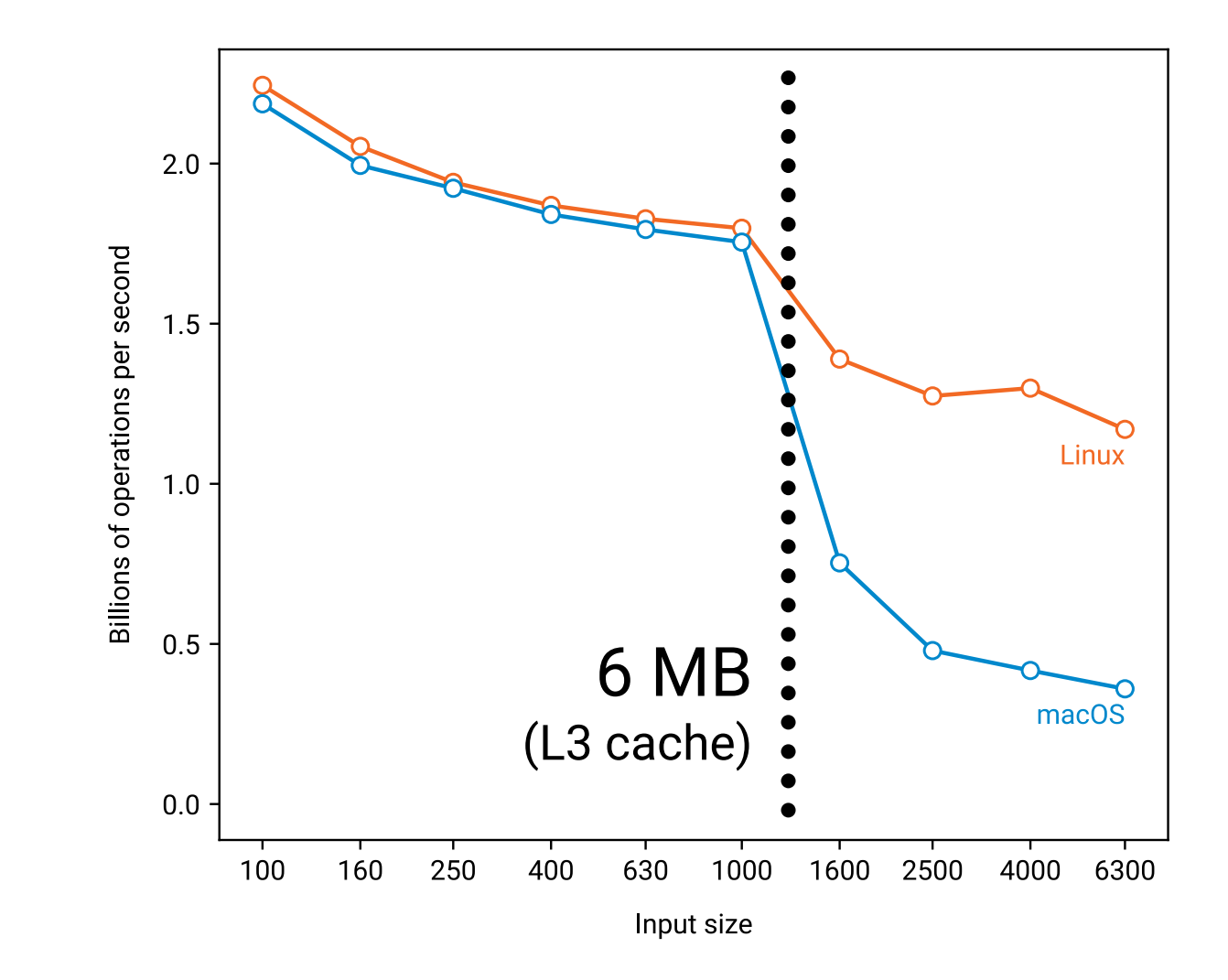

```
void step(float* r, const float* d, int n) {
    for (int i = 0; i < n; ++i) {
        for (int j = 0; j < n; ++j) {
            float v = infinity;
            for (int k = 0; k < n; ++k) {
                float x = d[n*i + k];
                float y = d[n*k + j];
                float z = x + y;
                v = min(v, z);
            }
            r[n*1 + j] = v;}
    }
                                           Innermost
```
**loop**

# **Memory access pattern**

#### for (int  $k = 0$ ;  $k < n$ ;  $++k$ ) { float x = d[n\*i + k]; // **d[0], d[1], d[2], ...** float  $y = d[n*k + j]; // d[0], d[4000], d[8000], ...$ float  $z = x + y$ ;  $v = min(v, z);$ }

# **Memory access pattern**

```
for (int k = 0; k < n; ++k) {
    float x = d[n*i + k]; // d[0], d[1], d[2], ...
    float y = d[n*k + j]; // d[0], d[4000], d[8000], ...float z = x + y;
   v = min(v, z);
}
```
**Rule of thumb: linear scanning is good**

# **Memory access pattern**

for (int k = 0; k < n; ++k) { float x = d[n\*i + k]; // **d[0], d[1], d[2], ...** float y = d[n\*k + j]; // **d[0], d[4000], d[8000], ... float y = t[n\*j + k];** // **t[0], t[1], t[2], ...** float z = x + y; v = min(v, z); }

**Array t = transpose of array d**

It no longer matters where the input data is

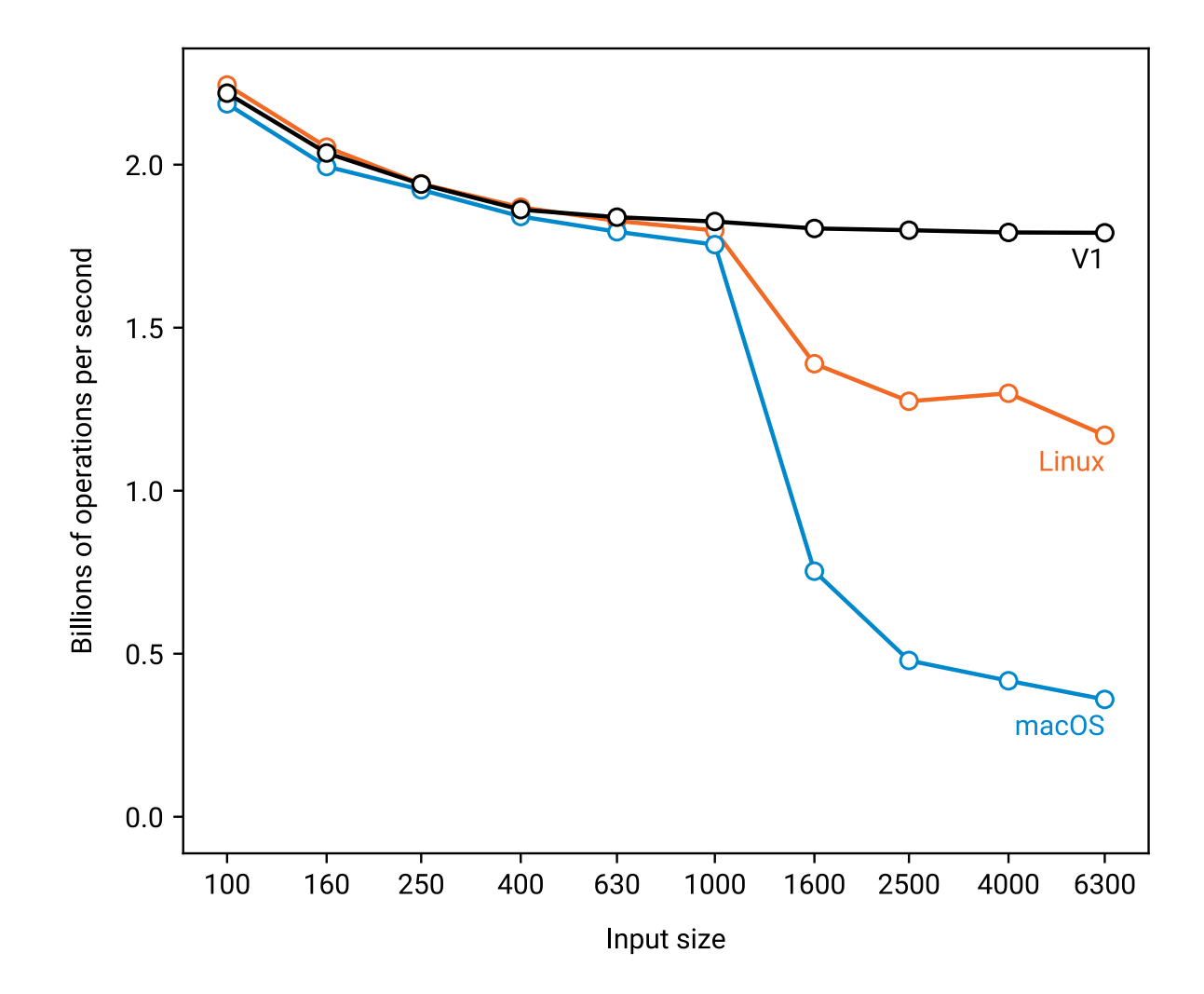

It no longer matters where the input data is

Problem: calculations done in a *sequential* order

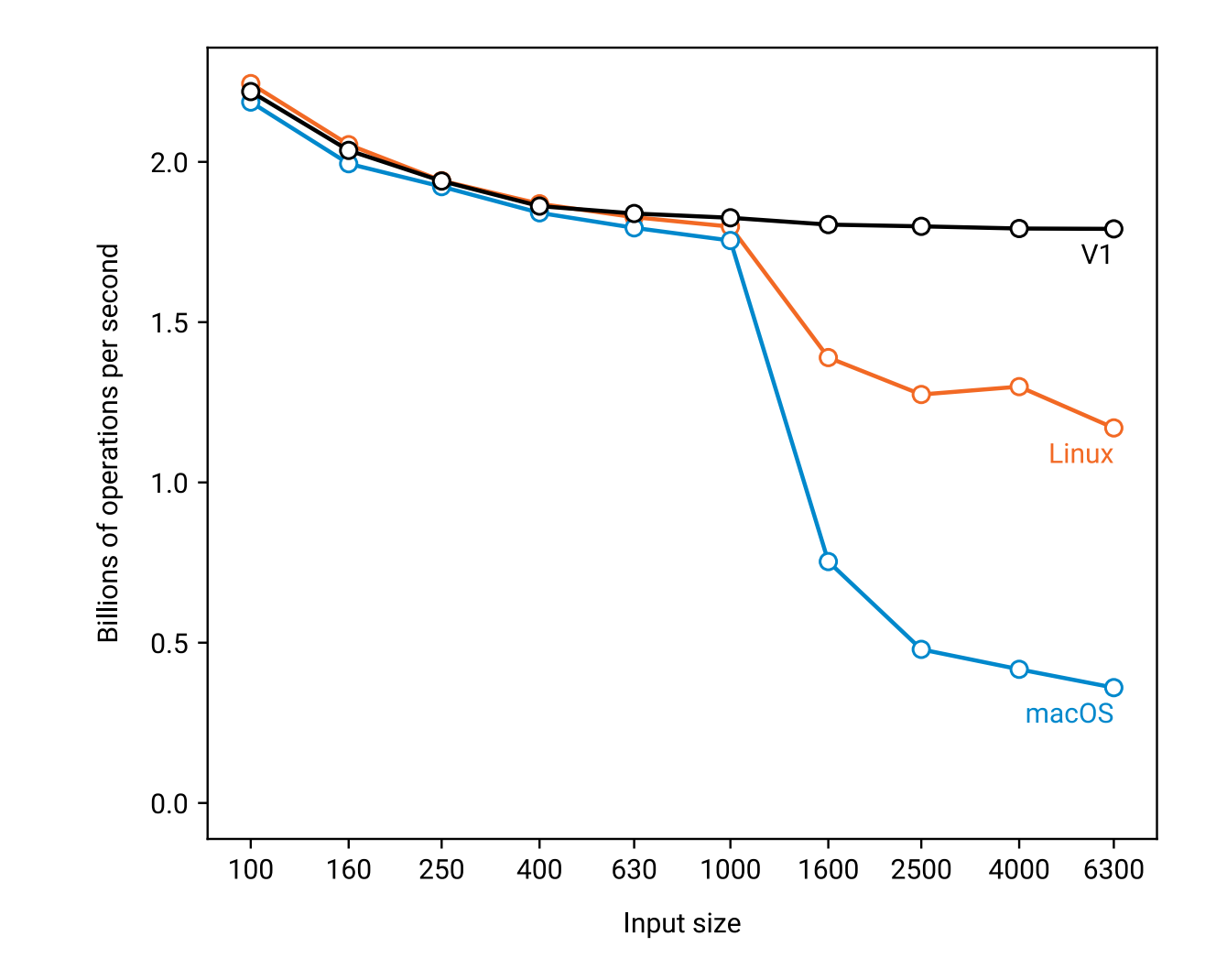